# **ChiliProject - Bug # 1144: configuration.yml.example is broken**

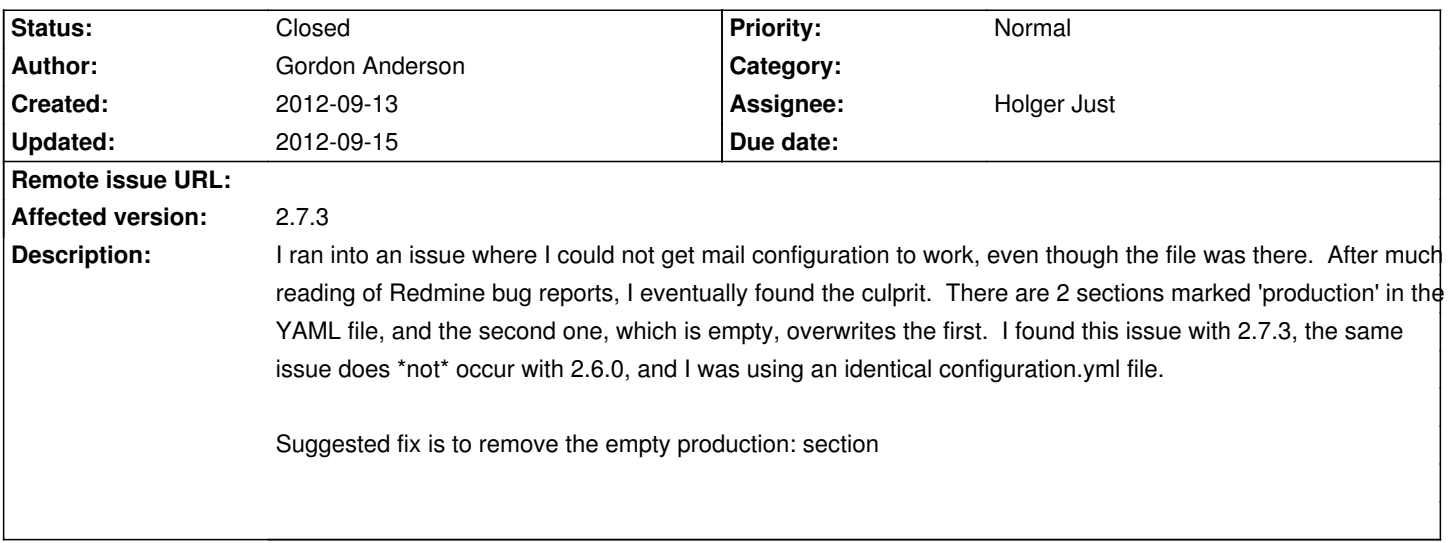

# **Associated revisions**

# **2012-09-14 10:27 pm - Holger Just**

Make the commented configuration.yml.example more approachable #1144

### **History**

# **2012-09-13 07:00 pm - Holger Just**

If you look closely, you will notice that on the start of the file, the @production@ is commented. This might indeed a bit confusing but we have only one actually defined production environment in this file.

To mitigate this, I'd propose to remove the email examples and to point users to [[Configuration File]] and especially [[Email Delivery]]. This would leave the default section fully documented with all available options. And would still allow people to override specific options for some environments.

### **2012-09-14 07:46 pm - Gordon Anderson**

hi Holger

Re-reading I realize that you are correct, and I had realised this after I posted it. I guess the confusing thing for me was that the same configuration used to work, and it was only after googling error messages that I discovered the cause of the apparently missing email configuration. Your suggestion does seem sensible.

Cheers, and thanks for the feedback :)

Gordon

## **2012-09-14 08:29 pm - Holger Just**

*- Assignee set to Holger Just*

A default configuration.yml in "this

format":https://github.com/meineerde/chiliproject/blob/issues/233-configuration-rewrite-rewritten/config/configuration.yml.example is probably a good idea.

### **2012-09-14 10:31 pm - Holger Just**

*- Status changed from Open to Closed*

*- Target version set to 3.4.0*

In commit:003fc93 I pushed a much more approachable and better commented version of the @configuration.yml.example@.

# **2012-09-15 04:02 pm - Gordon Anderson**

Many thanks, hopefully it will save someone time in future :)